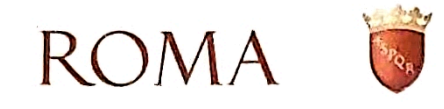

Dipartimento Protezione Civile

RC/35411/2023

# ORDINANZA DEL SINDACO

N 444 del 24.12.2023

## Prot. RK/2023/0013098

del 24/12/2023

**IL SINDACO** 

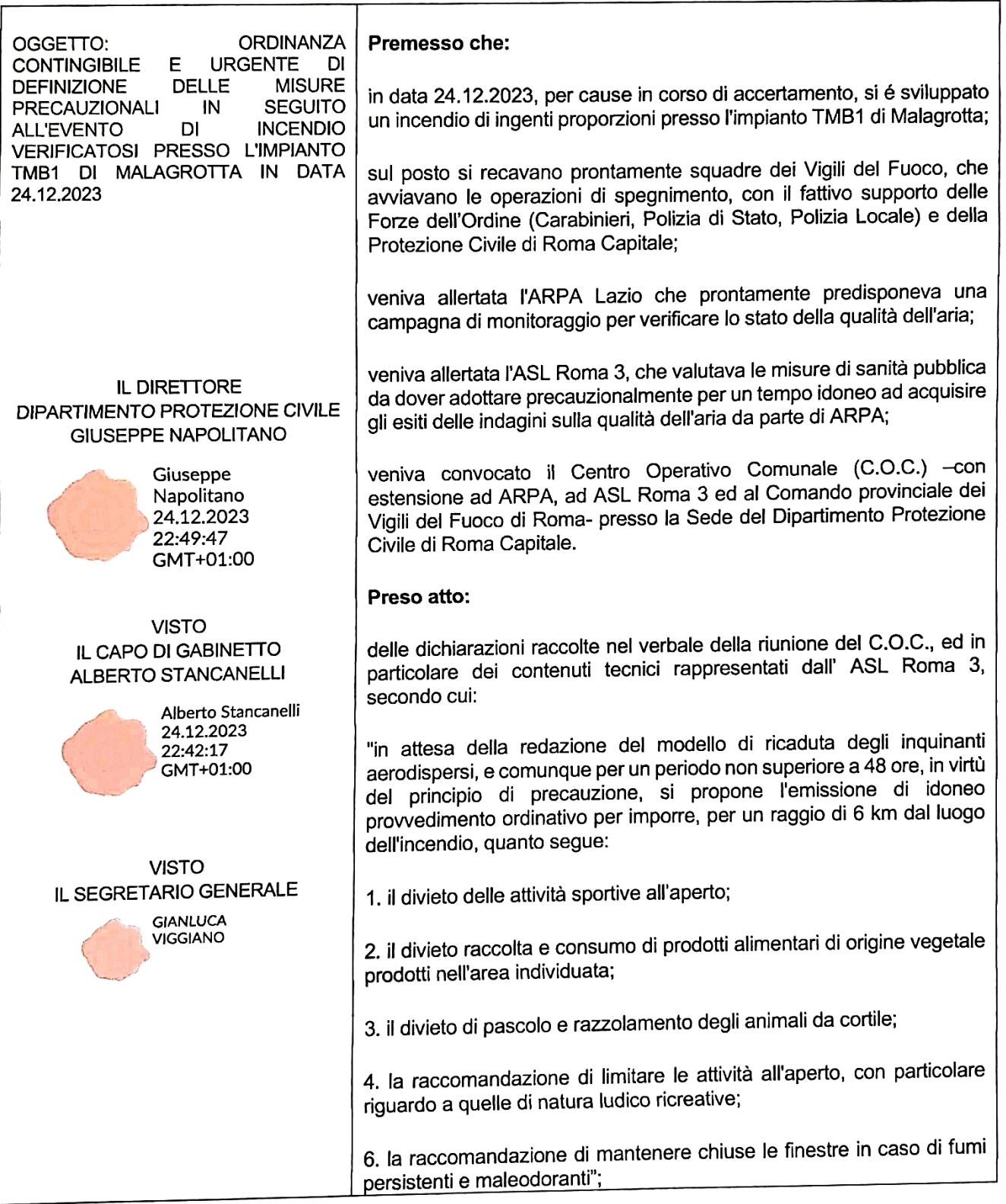

Ritenuto di dover adottare, a salvaguardia della saluta pubblica e nelle more del completamento delle indagini in corso da parte di ARPA Lazio, provvedimenti contingibili e urgenti volti precauzionalmente ad evitare o limitare i rischi derivabili dall'esposizione ad agenti inquinanti aerodispersi eventualmente ricaduti al suolo, recependo le indicazioni della stessa ARPA Lazio e dell'ASL Roma 3:

Informato il Prefetto di Roma:

Visti gli articoli 50 e 54 del D. Lgs 267/2000;

#### **ORDINA**

in attesa della redazione del modello di ricaduta degli inquinanti aerodispersi, e comunque per un periodo non superiore a 48 ore, in virtù del principio di precauzione, per un raggio di 6 km dal luogo dell'incendio e comunque limitatamente al territorio di Roma Capitale:

- 1. il divieto delle attività sportive all'aperto;
- 2. il divieto di raccolta e consumo degli alimenti di origine vegetale prodotti nell'area individuata;
- 3. il divieto di pascolo e razzolamento degli animali da cortile.

#### **RACCOMANDA**

- di limitare le attività all'aperto, con particolare riguardo a quelle di natura ludico ricreativa;
- di mantenere chiuse le finestre in caso di fumi persistenti e maleodoranti.  $\bullet$

### **DISPONE**

che per rendere concretamente applicabile la disciplina della presente ordinanza e correttamente percepibile dalla popolazione l'estensione delle relative prescrizioni, l'unito elenco di strade, parte integrante e sostanziale del presente provvedimento, definisce, a carattere illustrativo il perimetro del raggio di 6 km di cui sopra;

che il Corpo di Polizia Locale di Roma Capitale provveda alla vigilanza sull'osservanza dei divieti e degli obblighi posti con la presente ordinanza;

l'immediata esecutività del presente provvedimento, reso pubblico mediante deposito all'Albo Pretorio di Roma Capitale e la sua pubblicazione sul sito internet istituzionale di Roma Capitale;

la trasmissione del presente provvedimento al Prefetto di Roma, al Sindaco del Comune di Fiumicino, alla Regione Lazio, al Comando Provinciale dei Vigili del Fuoco, alla Questura di Roma ed ai Comandi provinciali delle Forze di Polizia.

Avverso il presente provvedimento è ammesso ricorso giurisdizionale al Tribunale Amministrativo Regionale del Lazio, ai sensi del D.Lgs. n. 104 del 02.07.2010 recante il "Codice del Processo Amministrativo".

Il Sindaco

Roberto Gualtieri Firmato digitalmente da **Roberto Gualtieri**